## **Activity Report**

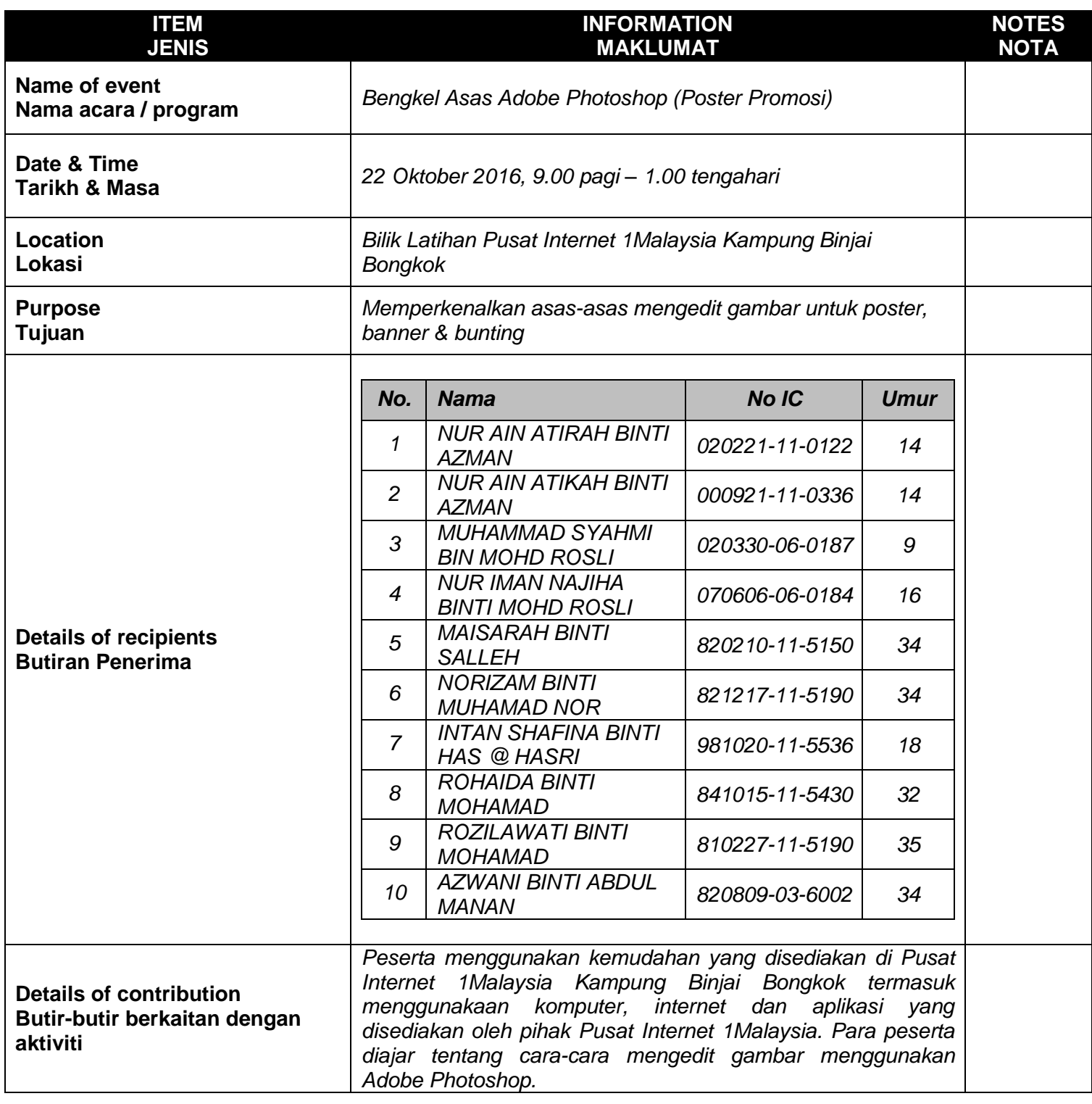

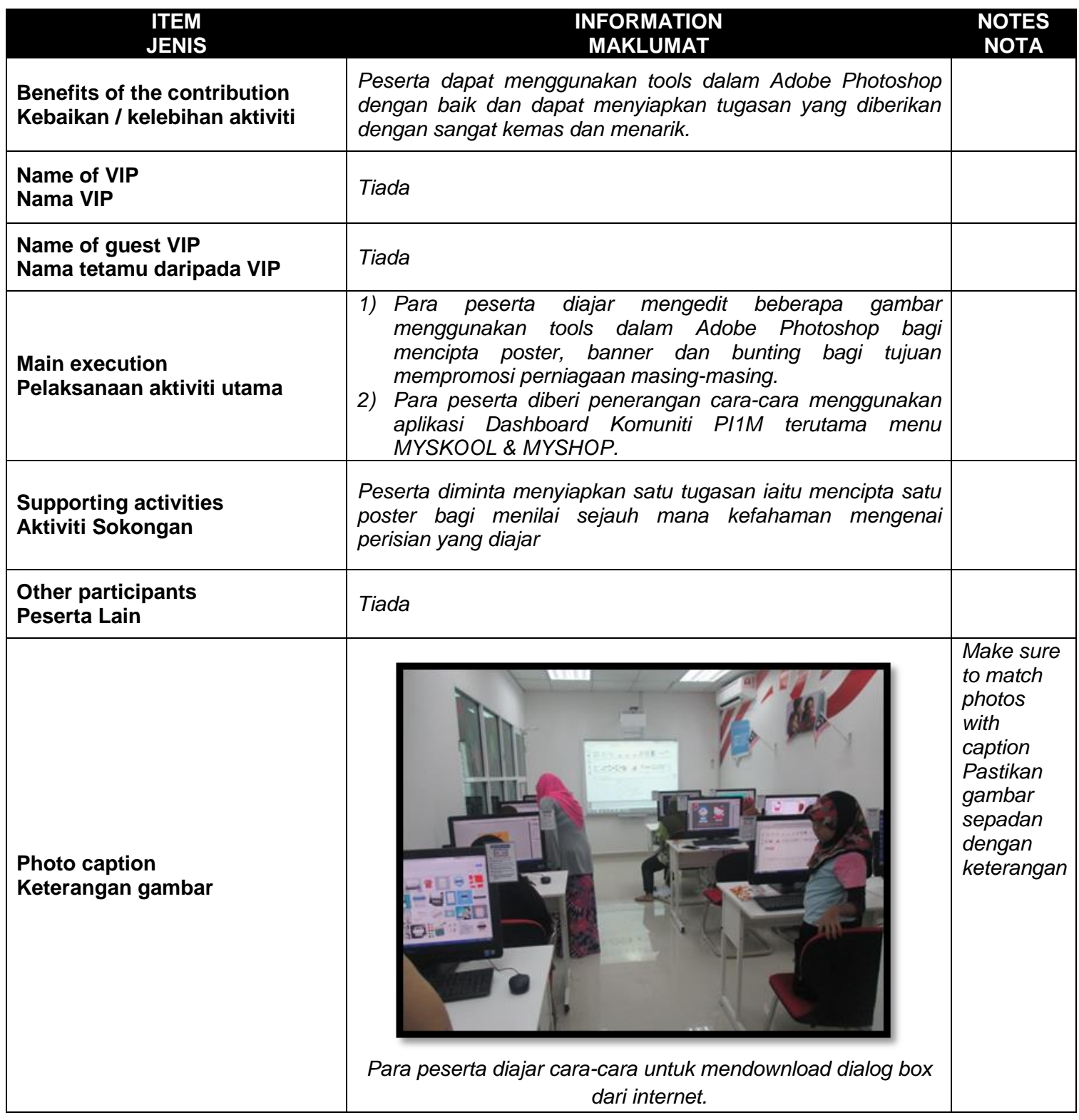

## **ITEM JENIS INFORMATION MAKLUMAT NOTES NOTA** *Pengurus PI1M mengajar cara-cara mengedit gambar agar kelihatan sama besar. Pengurus PI1M mengajar cara-cara menyimpan latihan yang diberikan di dalam format PSD & JPEG.*

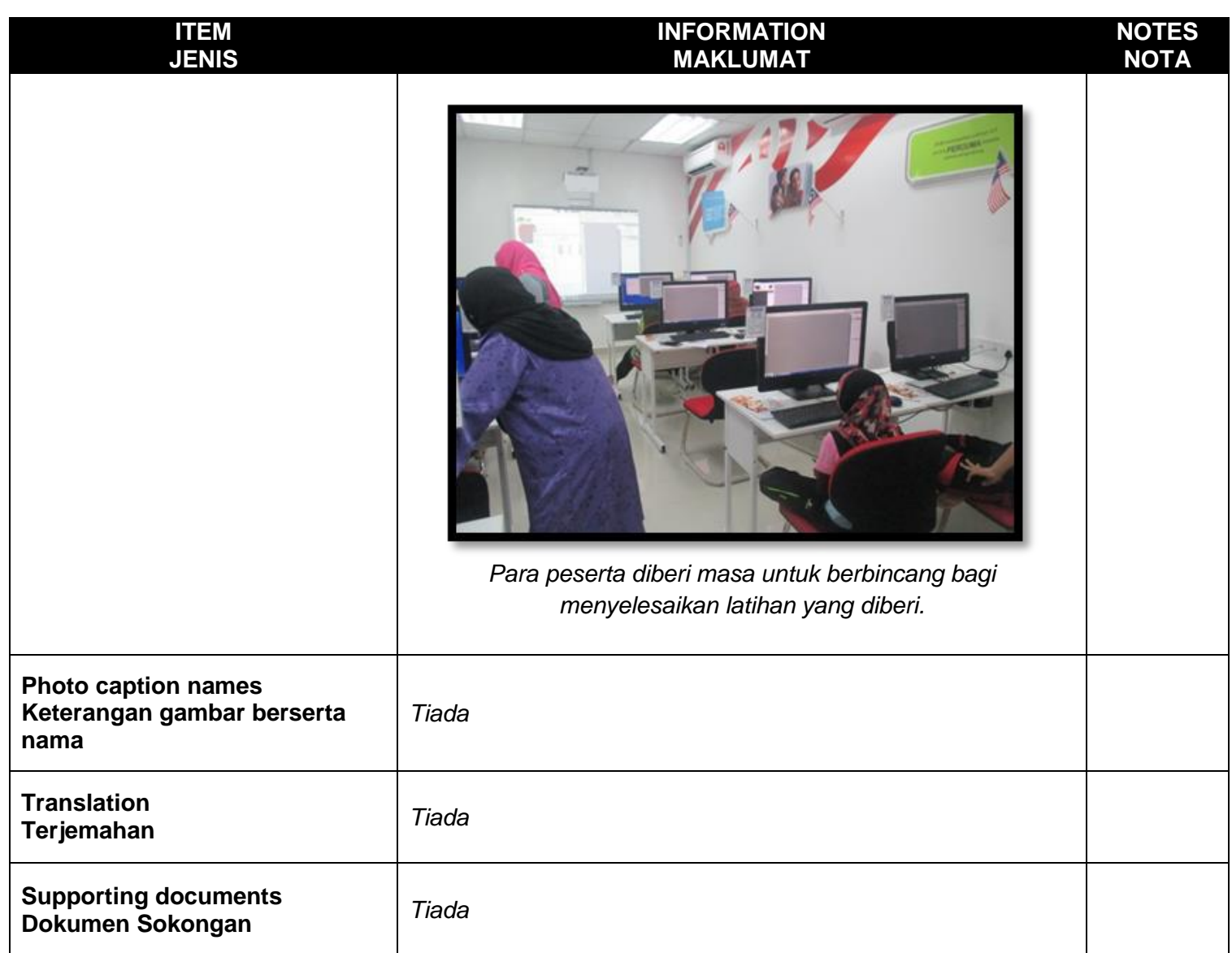